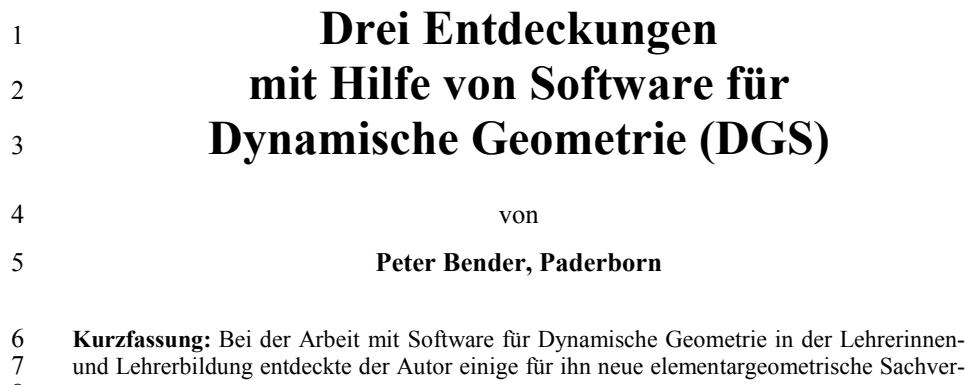

8 halte. Diese werden im Beitrag dargestellt und in klassischer Manier bewiesen.

9 **Abstract:** Working with dynamic geometry software in the geometry course for prospective 10 teachers, the author discovered several facts from elementary geometry which were new to

11 him. These facts will be presented in the article together with proofs in classical style.

### 12 **1 Einleitung**

13 Als 1988 CABRI GÉOMÈTRE als erste Software für Dynamische Geometrie (DGS) 14 der didaktischen Öffentlichkeit vorgestellt wurde, schien ein alter Traum aller Geo-15 metrie Treibenden und Lehrenden Wirklichkeit geworden zu sein: geometrische 16 Formen, wenigstens in der Ebene, scheinbar (aber genau auf den Schein kommt es 17 an) kontinuierlich bewegen und verändern zu können. Aus den verschiedensten 18 Gründen hat sich aber die Erwartung einer Revolution des Geometrieunterrichts 19 nicht erfüllt. Nach wie vor wird die Geometrie in der allgemeinbildenden Schule 20 vernachlässigt; die erforderliche technische Ausstattung ist fast überall unzuläng-21 lich; die Mathematikdidaktik ist immer noch weit davon entfernt, ein brauchbares 22 umfassendes Curriculum für den Geometrieunterricht mit computerlosen und com-23 puterhaltigen Aktivitäten zu liefern. Die Kolleginnen und Kollegen hatten stattdes-24 sen zunächst einmal die Möglichkeiten der DGS überhaupt ausgelotet, vornehm-25 lich auf der inhaltlichen, zunehmend auf der methodischen und hie und da auch auf 26 der pädagogischen Ebene.

27 Die Hoffnungen, dass die Verbreitung des Computers das Selbstständigkeitspara-28 digma der modernen Pädagogik befördern würde, haben sich insgesamt, aber auch 29 speziell bei DGS, nicht erfüllt, jedenfalls wenn es um den Erwerb substanzieller 30 Inhalte geht. Für diesen Misserfolg (wenn man ihn denn so sehen will) sind kei-31 neswegs allein methodische und didaktische Mängel (die in der Tat in Hülle und 32 Fülle vorkommen) oder das Ansinnen verantwortlich, überhaupt methodische und 33 didaktische Gesichtspunkte einzubringen. Die Ursachen liegen tiefer.

1 Die kognitiven, motivationalen, sozialen usw. Voraussetzungen von "gewöhnli-2 chen" Geometrielernenden bis hinauf zu Studierenden des Lehramts unterscheiden 3 sich doch erheblich von denen derjenigen, die von Berufs wegen (nicht zuletzt als 4 Lehrende oder sich mit dem Lehren Befassende) oder gar um der Sache selbst wil-5 len Geometrie treiben. Unsereiner kennt die Geschichte einigermaßen, ist auf dem 6 Stand der Diskussion, hat Interesse, kann (wenn denn Zeit vorhanden) mit Muße 7 Geometrie treiben, hat Erfahrung und schon so manches geometrische Problem in 8 einer gewissen Tiefe durchdrungen, kennt Nachbargebiete, mathematisches Rä-9 sonnieren usw. Den "gewöhnlichen" Lernenden geht dies alles mehr oder weniger 10 ab. Neben der Geometrie haben sie inner- und außerhalb von Schule bzw. Hoch-11 schule vielfältige Interessen und aufwändige Pflichten, und wir sollten viel zurück-12 haltender und realistischer sein, was wir ihnen an selbstständig zu Erarbeitendem 13 zumuten wollen und können. Der erkenntnistheoretische Konstruktivismus taugt 14 als pädagogische Grundlage und Rechtfertigung für solche Zumutungen überhaupt 15 nicht, eben weil "gewöhnlichen" Lernenden alle die genannten Voraussetzungen 16 fehlen. In der Tat habe ich noch nie durch langfristige stabile Lernerfolge belegt 17 gesehen, wie sie ohne massive Intervention durch Lehrende (sowohl direkt persön-18 lich, als auch indirekt durch Bücher, Internet o. Ä.) sich substanzielle Mathematik 19 in sog. konstruktivistischen Lernumgebungen selbstständig erarbeitet hätten. Das 20 war übrigens "früher" nicht viel anders, und zwar auch nicht bei einem Martin 21 Wagenschein.

22 Unabhängig davon erkenne ich der Geometrie eine wichtige Rolle in der allge-23 meinbildenden und in der berufsbildenden Schule sowie in der Lehrerinnen- und 24 Lehrerbildung zu. Stichworte zur Rechtfertigung: Raumanschauung, rationales und 25 logisches Denken, Argumentieren, Kreativität, Ästhetik, Anwendungen, "abstrak-26 te" Bildung, Kompensation (im Vergleich zum restlichen Mathematikunterricht) 27 u. a. – In zahlreichen Büchern und Aufsätzen von 1971 (und früher) über 1988 bis 28 heute hat Hans Schupp wesentliche Beiträge zur Geometrie und ihrer Didaktik 29 überhaupt und zu diesen Gesichtspunkten speziell geleistet. – Inzwischen drückt 30 DGS vielen davon ihren Stempel auf, und DGS hätte m. E. schon seit einiger Zeit 31 ein konstituierender Bestandteil des Geometrieunterrichts zu sein. Die Grenzen 32 sind auch klar: Nach wie vor muss die Papier-und-Bleistift-Zeichnung den Bezug 33 zwischen der Körperlichkeit des Menschen und der ebenen Geometrie herstellen; 34 Beweise sind fast immer in ruhenden Situationen zu führen (für die trotzdem mög-35 lichen Funktionen von DGS dabei s. [Bender 1989]; Anwendungen können zwar 36 oft mit Hilfe von zweidimensionalen Skizzen verständlich gemacht werden, und 37 DGS kann dabei helfen, wenn ebene Bewegungsabläufe involviert sind. Für genuin 38 dreidimensionale Situationen gibt es wohl schon lange kommerzielle CAD-Pro-39 gramme und inzwischen sogar leistungsfähige 3D-Weiterentwicklungen von schul-40 affiner DGS: CABRI 3D (vgl. [Schumann 2004]). Hier werden dann aber die Gren-41 zen durch den übertriebenen Respekt von Lehrenden und Lernenden vor der Sache 42 "Raumgeometrie" gesetzt.

1 Zugleich leistet DGS auch einen wesentlichen Beitrag zur, global gesprochen, Me-2 dienerziehung und einen spezifischen nichttrivialen Beitrag zur Erfahrung von 3 Möglichkeiten und Grenzen, zur Aneignung und zur Nutzung Neuer Medien. Auch 4 zu diesen Fragen des Mathematikunterrichts hat Hans Schupp von 1990 (und frü-<br>5 her) über 1997 bis heute wichtige Erkenntnisse beigesteuert. 5 her) über 1997 bis heute wichtige Erkenntnisse beigesteuert.

6 An der "Universität der Informationsgesellschaft" in Paderborn ist der Nährboden 7 für Forschung und Entwicklung auf diesem Gebiet durchaus günstig. Nicht zuletzt 8 im Bereich der Lehrerinnen- und Lehrerbildung hat hier der Erziehungswissen-9 schaftler Gerhard Tulodziecki als Motor gewirkt. Aus entsprechenden, z. T. von 10 der Bertelsmann-Stiftung geförderten Projekten, sind auch einschlägige Aktivitäten 11 der Fachgruppe "Mathematik und ihre Didaktik" hervorgegangen. So hat Hans-12 Dieter Rinkens mit Mitarbeiter Hauke Friedrich Ende der 1990er Jahre unsere 13 Erstsemester-Veranstaltung zur Elementargeometrie für Studierende des Grund-, 14 Haupt- und Realschullehramts konsequent auf die Verwendung von DGS umge-15 stellt. Zunächst hat er CABRI GÉOMÈTRE eingesetzt, ist aber bald auf CINDERELLA 16 umgestiegen, weil diese DGS damals allein internettauglich war. Ab WS 02/03 17 wurde die Veranstaltung von mir übernommen, zunächst mit Mitarbeiterin Doro-18 thee Maczey und dann mit Mitarbeiter Tobias Huhmann. Obwohl wir inzwischen 19 das Internet nicht mehr benötigen, weil wir sämtliche Text- und Grafikdateien auf 20 CD zur Verfügung stellen, und obwohl andere DGS in Sachen "Internettauglich-21 keit" aufgeholt haben, sind wir bei CINDERELLA geblieben, auch wenn wir (in der 22 von uns verwendeten Version) u. a. die Möglichkeit des Makro-Schreibens vermis-23 sen und uns ein besseres Layout wünschen (s. die unten angegebenen Abbildun-24 gen). Zu dieser Veranstaltung sind Ziele, Konzeption, Erfahrungen usw. in [Bender 25 2005] beschrieben.

26 Jetzt möchte ich einige interessante stoffliche Aspekte beleuchten. Es handelt sich 27 um drei Entdeckungen mit Hilfe von DGS und die zugehörigen Beweise, die alle 28 auf der Lehrendenebene stattgefunden haben bzw. durchgeführt wurden. Sie beru-29 hen auf Übungsaufgaben, die noch von Hans-Dieter Rinkens stammen. Zwei dieser 30 Aufgaben haben wir entsprechend unserer Entdeckungen für die Studierenden wei-31 ter entwickelt; gemäß den o. a. Bemerkungen versehen wir sie aber mit deutlichen 32 Hinweisen. Unser Ziel ist dabei, die Breite der Hörerschaft zu Verstehenserfolgen 33 zu führen. Trotzdem haben auch die Leistungsstärkeren Entfaltungsmöglichkeiten; 34 denn das eigenständige Finden, saubere Ausarbeiten und nachvollziehbare Präsen-35 tieren der Lösungen ist immer noch eine ordentliche Leistung.

36 Wir selbst versuchen, unsere eigene Begeisterung für die Geometrie auf die Studie-37 renden zu übertragen, und wir wünschen uns, dass sie es später in der Schule mit 38 ihren Lernenden genauso tun. Aus Sicht der wissenschaftlichen Mathematikdidak-39 tik ist das natürlich zu wenig, und obwohl es sich um eine Fachveranstaltung han-

40 delt, versuchen wir immer wieder, die Lernprozesse der Studierenden explizit zu ma-

1 chen, die sich ja von denen ihrer zukünftigen Schülerinnen und Schülern kaum unter-2 scheiden, und wir streuen an vielen Stellen genuin didaktische Bemerkungen ein.

- 3 Nun also einige Ergebnisse der intensiven Diskussionen des Stoffs mit den Mitar-
- 4 beitenden, zu denen uns, wie gesagt, die DGS verholfen hat. Ich hoffe, dass auch
- 5 Hans Schupp seine Freude an unseren Entdeckungen hat.

# 6 **2 Ortslinien bei regelmäßigen Figuren**

7 Eine typische Ortslinien-Aufgabe in unserem Lehrgang: Gegeben sind ein Winkel-8 feld (mit gewissen Einschränkungen für das Winkelmaß, die aber bei unseren wei-9 teren Ausführungen keine Rolle spielen) mit zwei Schenkeln *g* und *h* sowie ein 10 Punkt *A* im Inneren. Es soll ein gleichseitiges Dreieck so in das Winkelfeld einge-11 passt werden, dass eine Ecke auf *A*, die zweite auf *g* und die dritte auf *h* liegt.

12 Man legt eine Ecke *B* auf *g* und konstruiert das zugehörige gleichseitige Dreieck 13 *ABC* (die drei Ecken in dieser Reihenfolge gegen den Uhrzeigersinn). Mit dem 14 Ortslinien-Button zeichnet man die Ortslinie *c* von *C* in Abhängigkeit von *B* mit 15 dessen Ortslinie *g*. *c* ist offensichtlich eine Gerade mit einer bestimmten Neigung

16 gegen *g*. Für den Beweis der Geraden-Ei-17 genschaft und die Bestimmung dieser Nei-18 gung haben wir folgenden Beweis-Proto-19 typen entwickelt: Wir betrachten die Rota-20 tion (der ganzen Ebene) um *A* um 60° nach 21 links. Diese bildet jeden Punkt *B* auf den 22 zugehörigen Punkt (Ecke im gleichseitigen 23 Dreieck) *C* ab. Das Bild der Geraden *g* (die 24 Ortslinie von *B*) unter dieser Rotation ist 25 also genau *c* (die Ortslinie von *C*). Diese 26 ist demnach eine Gerade mit einer Neigung 27 von 60° (dem Rotationswinkel) gegen *g* 28 (Abb. 1). Nun muss noch der Schnittpunkt 29 *S* von *c* mit *g* konstruiert werden: Dazu

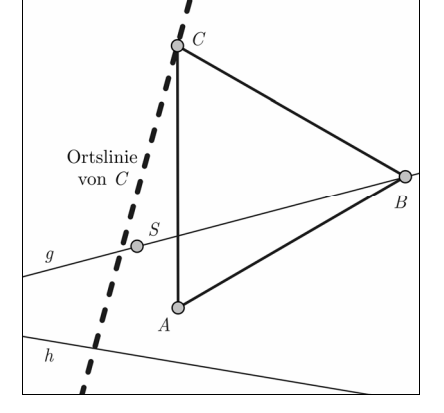

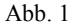

- 30 betrachtet man diejenige besondere Lage von *B* auf *g* , bei 31 der auch *C* auf *g* liegt (Abb. 2), und diese Lage von *C* ist 32 dann gerade *S*.
- 33 Die Konstruktion liegt damit auf der Hand: Man fällt das
- 34 Lot von *A* auf *g* und trägt daran in *A* links und rechts je
- 35 30° ab. Zeichnet man nun *c* (durch *S* um 60° gegen *g* ge-
- 36 neigt), liefert der Schnittpunkt mit dem Schenkel *h* den
- 37 endgültigen Punkt *C* (Abb. 3).

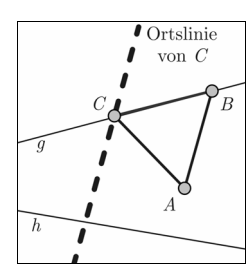

Abb. 2

1 Bei Ortslinien-Aufgaben dieses Typs haben wir auch ande-2 re Formen vorgegeben, vornehmlich gleichschenklig-recht-

3 winklige Dreiecke und Quadrate. Möchte man im Quadrat

4 *ABCD* bei fester Ecke *A* nun z. B. untersuchen, wie *C* von

5 *B* abhängt, so benötigt man folgende Weiterentwicklung

6 des o. a. Beweis-Prototyps: Man muss nun eine Drehstre-

7 ckung um *A* betrachten um einen Winkel von 45° mit ei-8 nem Streckfaktor von  $\sqrt{2}$ . Ansonsten ist das Vorgehen das-

9 selbe wie beim Dreieck; bei der Konstruktion der Ortslinie

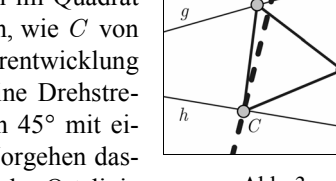

Abb. 3

 $\overline{B}$ 

10 spielt der Streckfaktor keine Rolle. Beim *n*-Eck mit *n*>3 tritt die Möglichkeit auf, 11 dass zwei Ecken des *n*-Ecks auf den beiden Schenkeln, aber nicht alle Ecken im 12 Inneren des Winkelfelds liegen, so dass man nicht mehr von einem Einpassen ins 13 Winkelfeld reden kann.

14 Überhaupt wird für die weiteren Überlegungen das Winkelfeld nicht mehr ge-15 braucht, und wir beschränken uns auf die Gerade *g*, einen festen Punkt *A*<sup>1</sup> außer-16 halb von ihr, einen Punkt *A*2 beweglich auf ihr sowie das regelmäßige *n*-Eck 17  $A_1A_2A_3... A_{n-1}A_n$  (die Ecken in dieser Reihenfolge gegen den Uhrzeigersinn). Es 18 fiel uns auf, und zwar im Zuge des Erfindens von Klausuraufgaben erstmals beim Fünfeck, dass die *n* – 2 Ortslinien *a*3, *a*4, ... , *an* aller Ecken *A*3, *A*4, ... , *An* 19 sich 20 in einem einzigen Punkt *S* auf *g* schneiden und die  $n-3$  Neigungen  $a_3a_4$ ,  $a_4a_5$ , ...,

21  $a_{n-1}a_n$  benachbarter Ortsli-22 nien gegeneinander alle 23 das gleiche Maß, nämlich 24  $\frac{180°}{n}$ , haben (Abb. 4 mit 25 *n*=8 ). Nimmt man die 26 beiden Geraden  $SA_1$  und 27 *SA*<sub>2</sub> hinzu, so entsteht eine 28 *n*-fach drehsymmetrische 29 Figur aus *n* Geraden durch 30 *S*, die 2·*n* Winkelfelder 31 vom Maß  $\frac{180^{\circ}}{n}$  bilden. Ehe 32 wir eine Aufgabe hierzu 33 für die Studierenden stel-34 len würden, wollten wir 35 diesen Sachverhalt erst 36 einmal für uns selbst klä-

37 ren. Für die Klausur kam

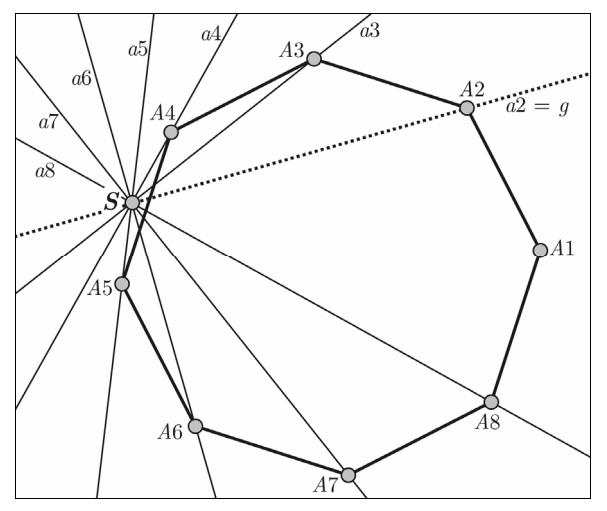

Abb. 4

38 er schließlich nicht in Frage, wohl aber später für eine entsprechend vorbereitete 39 Hausaufgabe.

40 Bald erwies sich folgendes Faktum als zentral: Zeichnet man im regelmäßigen *n*-

41 Eck von der Ecke  $A_1$  aus sämtliche  $n-3$  Diagonalen, dann sind die so in  $A_1$  gebil-

Ortslinie von  $C$ 

1 deten Winkel alle gleich groß 2 und haben das Maß  $\frac{180^{\circ}}{n}$  (Abb. 3 5). Beweis hierzu: Die  $n-2$ 4 Winkel  $A_2A_1A_3$ ,  $A_3A_1A_4$ , ... 5  $A_{n,1}A_1A_n$  sind im Umkreis des 6 *n*-Ecks Umfangswinkel über 7 demselben Kreisbogen von A<sub>2</sub> 8 über  $A_3$  usw. bis  $A_n$  über kon-9 gruenten Sehnen, nämlich den 10 *n*-Ecks-Seiten *A*<sub>2</sub>*A*<sub>3</sub>, *A*<sub>3</sub>*A*<sub>4</sub>, ..., 11  $A_{n-1}A_n$ . Also sind die Winkel 12 nach dem Umfangswinkelsatz 13 alle gleich groß. Dieser Winkel 14 in  $A_1$  wird nun durch die Dia-15 gonalen in  $n-2$  gleichgroße 16 Winkel von je  $\frac{180^\circ}{n}$  zerlegt.

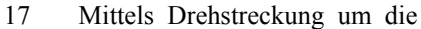

- 18 Ecke  $A_1$  um  $\frac{j}{n} \cdot 180^\circ$  nach links mit einem (nicht weiter interessierenden) Streck-19 faktor  $k_j$  wird die Ecke  $A_2$  für  $j = 1, 2, ..., n-2$  auf die Ecke  $A_{j+2}$  abgebildet, 20 so dass die zugehörige Ortslinie  $a_{i+2}$  (in Abhängigkeit von  $A_2$ ) die Neigung 21  $\frac{j}{n} \cdot 180^\circ$  gegen die Ortslinie  $a_2 = g$  von  $A_2$  hat.
- 22 Um zu zeigen, dass alle diese 23 Geraden sich in einem Punkt 24 schneiden, ziehen wir *A*<sub>2</sub> so, 25 dass  $A_n$  auch auf  $q$  liegt, und 26 betrachten in dieser Lage des 27 *n*-Ecks sämtliche Diagonalen 28 von *A<sub>n</sub>* aus, wovon die Gera-29 de *g* die erste ist (Abb. 6). , 30  $n-4$  die Diagonale  $A_n A_{i+2}$ 31 die Neigung <sup>*n*</sup> ⋅ 180° und die Seite *AnAn*–1 32 die Neigung 33  $\frac{n-3}{n} \cdot 180^\circ$  gegen *g*. Das heißt, 34 die Ortslinien aller Ecken *A*<sub>3</sub>, 35  $A_4, \ldots, A_{n-1}$  treffen sich in  $A_n$ 36 in dieser Lage, und dies ist der 37 gesuchte Schnittpunkt *S*, durch 38 den ja auch die Ortslinie von

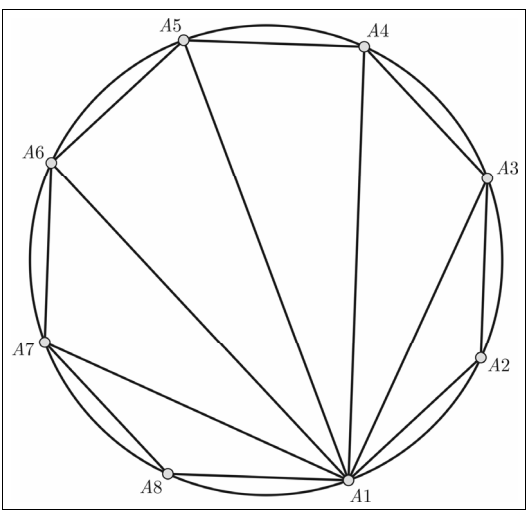

Abb. 5

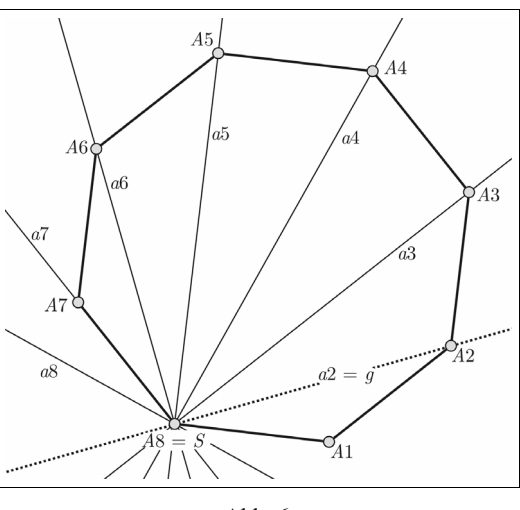

Abb. 6

*An* 39 geht. (Ergänzt man diese Kollektion von *n* – 2 Ortslinien noch um die Ortsli-40 nie von  $A_2$ , nämlich die Gerade g, und um die Gerade  $A_1A_n$ , so erhält man das ge-41 nannte Gebilde aus *n* Geraden durch *S* mit 2·*n* gleich großen Winkeln.)

# 1 **3 Zerlegung des Umfangswinkels**

2 Man betrachte einen Kreis mit der Sehne *AB* und die beiden Kreisbögen *j* und *k* 3 von *A* nach *B* (wobei die Endpunkte *A* und *B* nicht zu den Bögen gehören sollen). 4 Wähle einen der beiden Kreisbögen aus, etwa *k*. Dann haben für alle Punkte *X* auf 5 *k* die Umfangswinkel *AXB* dasselbe Maß (Umfangswinkelsatz). Zeichne nun die 6 Winkelhalbierende in *AXB* ein, und beobachte ihren Schnittpunkt *C* mit dem ge-7 genüberliegenden Kreisbogen *j* (Abb. 7). Es fällt direkt auf, dass *C* ein Fixpunkt 8 bei der Bewegung von *X* auf *k* ist. Im Umfeld des Umfangswinkelsatzes stößt man

9 leicht auf einen Beweis hierfür. Man 10 weiß ja: Ist, in ein und demselben 11 Kreis, eine Sehne kürzer als eine an-12 dere, dann ist ihr spitzer Umfangs-13 winkel kleiner und ihr stumpfer Um-14 fangswinkel größer als der jeweils 15 entsprechende Winkel der anderen 16 Sehne, und sind zwei Sehnen kongru-17 ent, dann sind auch ihre spitzen Um-18 fangswinkel und ihre stumpfen Um-19 fangswinkel jeweils kongruent (mit 20 nahe liegendem Einbezug einer Seh-21 ne, die Durchmesser ist, mit ihren 22 beiden rechten Umfangswinkeln).

23 Nun schließt man: Für irgendeinen 24 Punkt *X* auf *k* erhält man einen be-

 $\overline{X}$  $\frac{5}{2}$  $rac{5}{2}$ I  $\overline{C}$ 

Abb. 7

25 stimmten Schnittpunkt *C* der Winkelhalbierenden mit *j*, und der Winkel *AXC* ist 26 halb so groß wie der Winkel *AXB*. Er bleibt dies auch, wenn *X* auf *k* wandert, und 27 deswegen bleibt auch sein Winkelmaß bei dieser Wanderung konstant. Dann muss 28 auch die Länge der Sehne A*C*, über der *AXC* Umfangswinkel ist, konstant sein, 29 und damit ist *C* Fixpunkt bei dieser Wanderung.

30 Ohne weiteres ist dieser Beweis aber nur vollständig, wenn *k* nicht der kürzere Bo-31 gen ist, *AXB* also nicht stumpf ist. Dann gibt es nämlich auf dem Bogen *j* keine 32 zwei Punkte *C*, die von *A* denselben Abstand hätten. – Wenn nun aber *k* der kürze-33 re Bogen ist, dann kann es passieren, dass es neben dem wie oben konstruierten 34 Schnittpunkt *C* einen weiteren Punkt *C*1 auf *j* gibt, der von *A* denselben Abstand 35 wie *C* hat (Abb. 8). Allerdings ist die Existenz dieses Bastards nicht "schädlich"; 36 denn sie ist nur auf folgende Weise möglich: *C* und *C*<sub>1</sub> mögen zwar beide auf j lie-37 gen, aber sie liegen auf verschiedenen Seiten des Durchmessers durch *A*, der Winkel  $AXC_1$  ist also stumpf und hat jedenfalls nicht dasselbe Maß wie der Winkel<br>39  $AXC_1$  der ia als halber Winkel eines anderen Winkels immer spitz ist. Der Punkt 39 *AXC*, der ja als halber Winkel eines anderen Winkels immer spitz ist. Der Punkt

*C*<sup>1</sup> 40 kommt also nicht als auf der Winkelhalbierenden von *AXB* liegend in Frage.

1 Ohne DGS hätten wir uns eventuell die 2 mögliche Existenz eines solchen Punkts  $C_1$  nicht bewusst gemacht und hätten es<br>4 auch mit dem Durchdringen der folgenauch mit dem Durchdringen der folgen-5 den Überlegungen erheblich schwerer 6 gehabt.

7 Eigentlich spielt die Winkelhalbieren-8 den-Eigenschaft bei dem ganzen Beweis 9 nämlich gar keine Rolle. In der Tat gilt 10 auch für jeden anderen Strahl *c* ab *X* im 11 Inneren des Winkels *AXB*, dass sein 12 Schnittpunkt *C* mit *j* bei der Bewegung 13 von *X* Fixpunkt ist, wenn man das Maß 14 des Winkels *AXC* bei der Bewegung 15 von *X* konstant hält (Abb. 9). Es war 16 genau diese Eigenschaft der Winkelhal-17 bierenden, die man oben gebraucht hat, 18 und folglich lässt sich der Beweis wört-19 lich übertragen, einschließlich der Dis-20 kussion der Möglichkeit eines zweiten 21 Punkts  $C_1$  auf *j* mit demselben Abstand<br>22 von *A* wie *C* von *A* wie *C*.

23 Der Vollständigkeit halber stellen wir 24 fest, dass der Kreisbogen *k*, der als 25 Ortslinie für *X* als Umfangswinkel-26 scheitel bezüglich *AB* zur Verfügung 27 steht, immer in demjenigen Kreisbogen 28 enthalten ist, der als Ortslinie für *X* als 29 Umfangswinkelscheitel bezüglich *AC* 30 in Frage kommt. Daher ist bei der Wan-31 derung von *X* auf *k* nicht nur das Maß

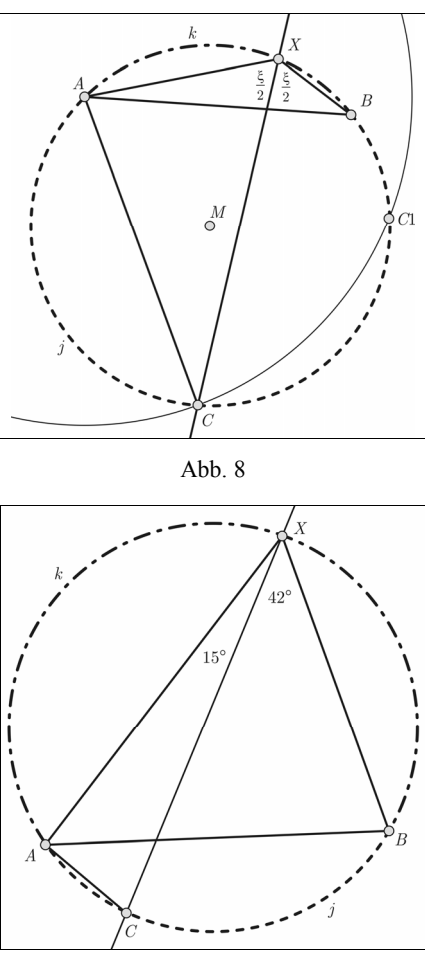

Abb. 9

32 des Winkels *AXB*, sondern auch das des Winkels *AXC* konstant.

33 Zum Schluss noch ein Überblick über die ganze Situation (Abb. 10). Unter allen 34 Punkten *X* auf *k* wählen wir denjenigen aus, der genau in der Mitte von *k* liegt. In 35 dem so festgelegten Winkelfeld betrachten wir nun sämtliche Schenkel *c*, die von 36 *X* ausgehen; wir stellen uns konkret eine Rotation des Schenkels *c* um *X* vor, be-37 ginnend mit der Lage, wo er durch *A* geht, bis hin zu der Lage, wo er durch *B* geht 38 (unter Ausschluss dieser beiden Randlagen). Dabei erhalten wir nacheinander 39 sämtliche Punkte *C* auf *j* als Schnittpunkte und als Maße der Winkel *AXC* sämt-40 liche Werte zwischen 0° und dem Maß von *AXB*. Insbesondere, wenn *c* den Win-41 kel *AXB* halbiert, liegt *C* in der Mitte von *j*.

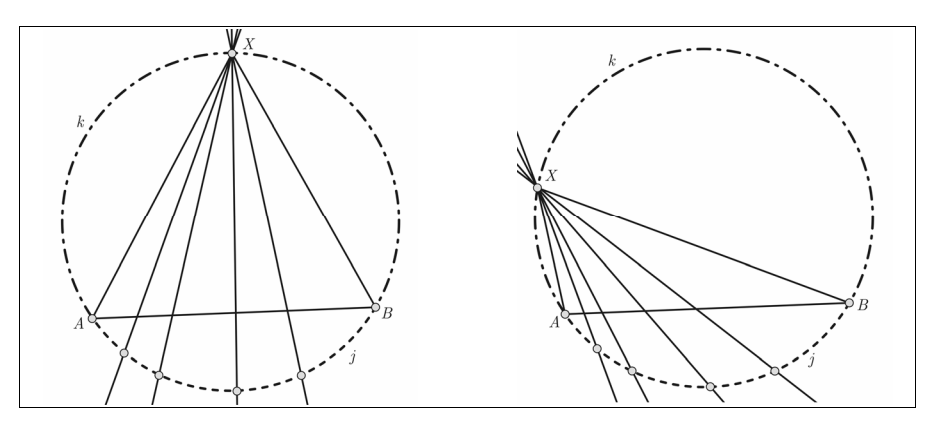

Abb. 10

# 1 **4 Harmonische Teilung einer Dreiecksseite**

2 Im Dreieck ABC mit den entsprechenden Seitenlängen *a*, *b*, *c* (o. B. d. A. *a* > *b*) 3 sei die Seite *AB* im Verhältnis der beiden Seitenlängen *a* und *b* harmonisch geteilt, 4 d. h., *P* auf der Seite *AB* und *Q* auf der Geraden *AB* sind so gewählt, dass 5  $|BP|: |AP| = a : b = |BO|: |AO|$ . In einer DGS-Zeichnung (Abb. 11) haben wir 6 entdeckt, dass die beiden Strahlen *CP* und *CQ* orthogonal zu sein scheinen, diese

7 Vermutung durch DGS-Ver-8 änderungen der Zeichnung 9 vertieft und den Beweis da-10 für dann klassisch erbracht.

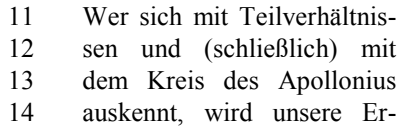

15 rungenschaft als trivial emp-

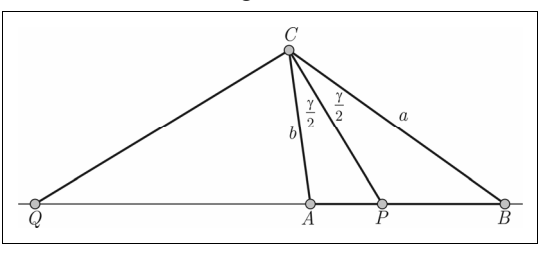

Abb. 11: Strecke *AB* harmonisch geteilt mit *a*:*b*

16 finden. Aber wir kannten uns eben nicht aus. Den Kreis des Apollonius hatten wir 17 zwar schon verschiedentlich beschrieben gesehen, jedoch hatten wir ihn nie wirk-18 lich unseren kognitiven Strukturen einverleibt; und erst die Beobachtung und der 19 eigenständige Beweis jener Rechtwinkligkeit hat das Thema für uns bedeutsam 20 gemacht.

21 Ausgangspunkt des Beweises ist der (bekannte) Sachverhalt: Die Winkelhalbieren-22 de *wi* von γ teilt die Seite *c* im Verhältnis *a* : *b*; sie geht also durch *P*. Die Gerade *wa* 23 , die jeden der beiden Außenwinkel in *C* halbiert, steht senkrecht auf *wi* (da die 24 Winkelhalbierenden zweier Nebenwinkel orthogonal sind). Man muss also nur 25 noch zeigen, dass  $w_a$  durch *Q* geht. Dafür geht man ähnlich vor wie beim Nach-<br>26 weis. dass *P* auf  $w_a$  liegt: 26 weis, dass *P* auf *wi* liegt:

1 Man zeichnet die beiden Paral-2 lelen zu *wi* durch *A* sowie 3 durch *B* und erhält die beiden Schnittpunkte *D* und *E* mit *wa* 4 . 5 Dann verlängert man die Seite 6 *AC*, bis sie die Gerade *BE* 7 schneidet, und nennt den 8 Schnittpunkt *F*. Wegen der 9 Voraussetzung  $a > b$  ist  $\alpha > \beta$ , 10 und in den beiden Dreiecken 11 *APC* und *BPC* gilt für die 12 Winkel  $APC = 180^{\circ} - \frac{\gamma}{2} - \alpha$ 13  $< 180^{\circ} - \frac{\gamma}{2} - \beta = BPC$ , d. h.,

14 *APC* ist spitz, und *BPC* ist

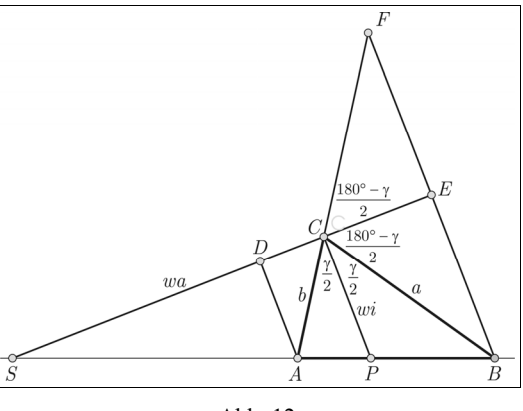

Abb. 12

15 stumpf, so dass w<sub>a</sub> den Strahl *AQ* schneidet (Abb. 12). Wir nennen diesen Schnitt-16 punkt *S* und zeigen nun  $S = Q$ .

17 Im Dreieck *BCF* steht die Winkelhalbierende  $w_a$  des Winkels in *C* senkrecht auf 18 *BF*. Deshalb ist das Dreieck gleichschenklig, d. h. |*CF* |= *a* und |*BE* |=|*EF* |. 19 Nach dem 2. Strahlensatz mit *C* als Scheitel gilt also *a* : *b* =|*BE*|:|*AD*|. Nun folgt 20 nach dem 2. Strahlensatz mit *S* als Scheitel |*SB*|:|*SA*|=|*BE*|:|*AD*|= *a* : *b* . Also ist 21  $S = Q$ .

22 Der Vollständigkeit halber sei noch der Kreis des Apollonius in die ganze Situation 23 eingebracht (den wir jedoch nicht selbstständig entdeckt haben): Die Strecke *AB* 24 sei harmonisch im Verhältnis *r* : 1 geteilt (o. B. d. A. *r* > 1 ), seien *P* der innere 25 und *Q* der äußere Teilungspunkt und *k* der Thales-Kreis über *PQ*. Dann ist *k* die 26 Ortslinie aller Punkte *C* der Ebene, für die |*BC* |:|*AC* |= *r* : 1 ist (Apollonius-

27 Kreis für die Strecke *AB* und für das Teil-

28 verhältnis *r* : 1) (Abb. 13). Für *C* =*Q* und 29  $C = P$  auf *k* trifft das Verhältnis jedenfalls 30 zu. Sei ab jetzt  $P \neq C \neq Q$ .

31 Ist *C* ein Punkt der Ebene, für den 32 |*BC* |: $|AC| = r : 1$  ist, dann liefert die Ge-33 rade *CP* die Winkelhalbierende des Innen-34 winkels γ im Dreieck *ABC*, und die Gerade 35 *CQ* liefert die Winkelhalbierende der Au-36 ßenwinkel zu γ. Diese beiden Geraden sind 37 also orthogonal, und ihr Schnittpunkt *C* 38 liegt auf dem Thales-Kreis über *PQ*, also 39 auf dem Apollonius-Kreis für die Strecke 40 *AB* und für das Teilverhältnis *r* : 1.

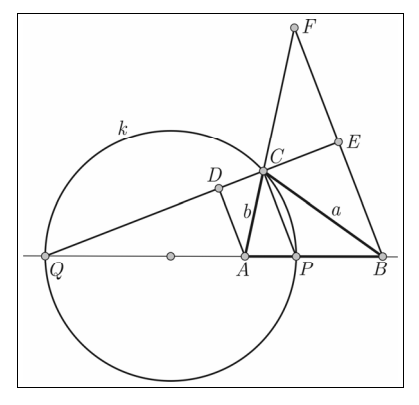

Abb. 13: Strecke *AB* harmonisch geteilt mit *r*:1

1 Liegt *C* auf dem Thales-Kreis von *PQ*, dann erzeugen wir (Abb. 13) noch einmal 2 die Zeichnung aus Abb. 12 und wenden folgendes Paradigma geometrischen Be-3 weisens an: Die Eigenschaften, die wir oben vorausgesetzt haben, werden jetzt ab-4 geleitet, – und umgekehrt, und zwar in ein und derselben geometrischen Situation. 5 Wir zeichnen die Parallelen zu *CP* durch *A* sowie durch *B* und erhalten als 6 Schnittpunkte mit der Geraden *QC* die Punkte *D* und *E*. Wir schneiden die Gerade 7 *BE* mit der Geraden *AC* und erhalten den Schnittpunkt *F*. Nach dem 2. Strahlen-8 satz mit *Q* als Scheitel gilt |*BE* |:|*AD*|= *r* : 1, nach dem 1. Strahlensatz mit *Q* als 9 Scheitel gilt |*CE* |:|*DC* |= *r* : 1, und nach dem 2. Strahlensatz mit *C* als Scheitel 10 gilt  $|EF|: |AD| = r : 1$ . Also ist  $|EF| = |BE|$ , das Dreieck *BCF* (in dem *CE* senk-11 recht auf *BF* steht) ist gleichschenklig, und die Gerade *QE* liefert dort die Winkel-12 halbierende in *C*, d. h., sie halbiert den Außenwinkel von γ, damit halbiert der 13 Strahl *CP* den Innenwinkel γ im Dreieck *ABC*, und für die Seiten *a* und *b* gilt 14  $a : b = r : 1$ .

### 15 **Literatur**

- 16 Bender, Peter [1989]: Anschauliches Beweisen im Geometrie-Unterricht unter besonde-17 rer Berücksichtigung von (stetigen) Bewegungen bzw. Verformungen. Hauptvortrag 18 auf dem 7. Workshop in Klagenfurt 1987. In: Kautschitsch, Hermann & Metzler, 19<br>19 Wolfgang (Hrsg.): Anschauliches Beweisen. Wien: Hölder-Pichler-Tempsky & Wolfgang (Hrsg.): Anschauliches Beweisen. Wien: Hölder-Pichler-Tempsky & 20 Stuttgart: Teubner, 95–145.<br>21 Bender. Peter [2005]: Dynamische
- 21 Bender, Peter [2005]: Dynamische-Geometrie-Software (DGS) in der Erstsemester-Vorle-<br>22 sung ein Werkstatt-Bericht über ein Entwicklungs- und ein Forschungs-Projekt. 22 sung — ein Werkstatt-Bericht über ein Entwicklungs- und ein Forschungs-Projekt.<br>23 Erscheint in: Henn. Hans-Wolfgang & Kaiser. Gabriele (Hrsg.): Festschrift für Wer-23 Erscheint in: Henn, Hans-Wolfgang & Kaiser, Gabriele (Hrsg.): Festschrift für Wer-24 ner Blum. Hildesheim: Franzbecker.<br>25 Schumann, Heinz [2004]: Dynamische Rau
- 25 Schumann, Heinz [2004]: Dynamische Raumgeometrie I. In: *Beiträge zum Computereinsatz*  26 *in der Schule* 18, Heft 2. ISSN 0932-2736.
- 27 Schupp, Hans [1971]: Geometrie in der Sekundarstufe I. Weinheim: Beltz.<br>28 Schupp. Hans [1988]: Kegelschnitte. Mannheim u. a.: BI Wissenschaftsver
- 28 Schupp, Hans [1988]: Kegelschnitte. Mannheim u. a.: BI Wissenschaftsverlag.<br>29 Schupp, Hans [1990]: PRO GEO: Ein Programmpaket für den Geometrien
- 29 Schupp, Hans [1990]: PRO GEO: Ein Programmpaket für den Geometrieunterricht. In:<br>30 Graf. Klaus-Dieter (Hrsg.): Computer in der Schule 3. Stutteart: Teubner. 25–44. 30 Graf, Klaus-Dieter (Hrsg.): Computer in der Schule 3. Stuttgart: Teubner, 25–44.
- 31 Schupp, Hans [1997)]: Regeometrisierung der Schulgeometrie durch Computer? In: 32 Hischer, Horst (Hrsg.): Computer und Geometrie — Neue Chancen für den Geome-33 trieunterricht? Bericht über die 14. Arbeitstagung des Arbeitskreises "Mathematikun-<br>34 terricht und Informatik" in der Gesellschaft für Didaktik der Mathematik 1996. Hil-34 terricht und Informatik" in der Gesellschaft für Didaktik der Mathematik 1996. Hildesheim: Franzbecker, 16–25.
- 36

#### 37 **Anschrift des Verfassers**

- 38 Prof. Dr. Peter Bender<br>39 Universität Paderborn
- Universität Paderborn
- 40 Fakultät für Elektrotechnik, Informatik und Mathematik
- 41 Warburger Str. 100<br>42 33098 Paderborn
- 42 33098 Paderborn<br>43 E-Mail: bender@
- E-Mail: bender@upb.de